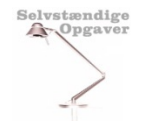

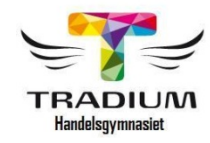

# **SRP 2017**

### *Info før udlevering af opgaveformulering***: Formalia, Skrivecamp-dage og aflevering af studieretningsprojektet!**

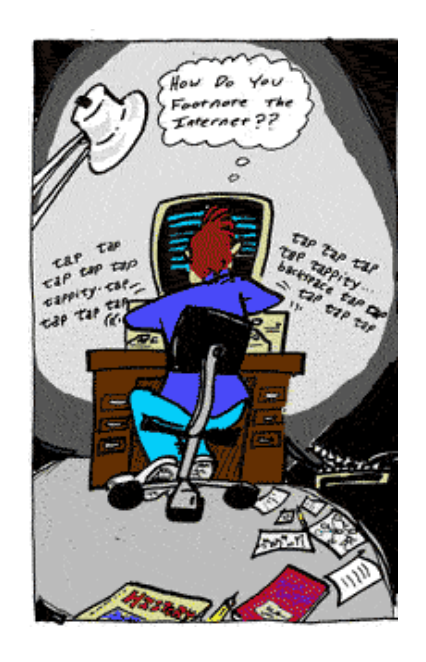

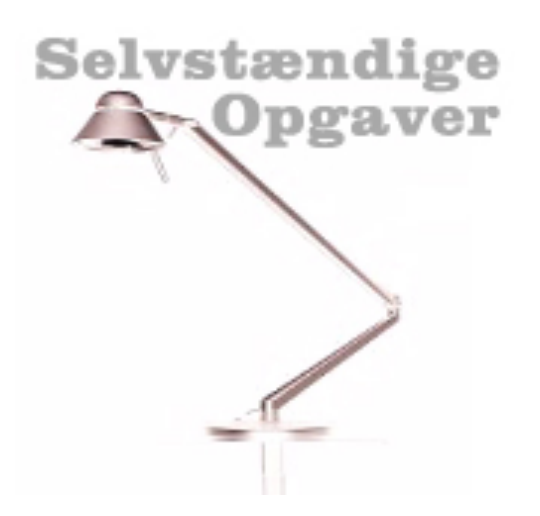

## **7. december 2017**

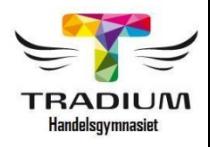

# **Dagens mål: "Kom godt i gang!"**

### **kl. 13.30 i kantinen:**

Selvstændig Opgave:

- Udlevering af opgaveformuleringer
- Log in på netprøver og start jeres prøveforsøg (svarer til en underskrift)
- Der gives en karakter ud fra en helhedsbedømmelse:
	- *I hvilket omfang lever opgaven op til målene for SRP? (dias 9)*
- Karakteren påføres eksamensbeviset og tæller med vægten 2.

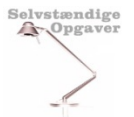

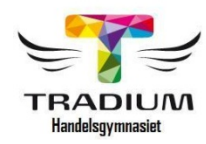

## Tidsplan for SRP 2017 – skrivero…

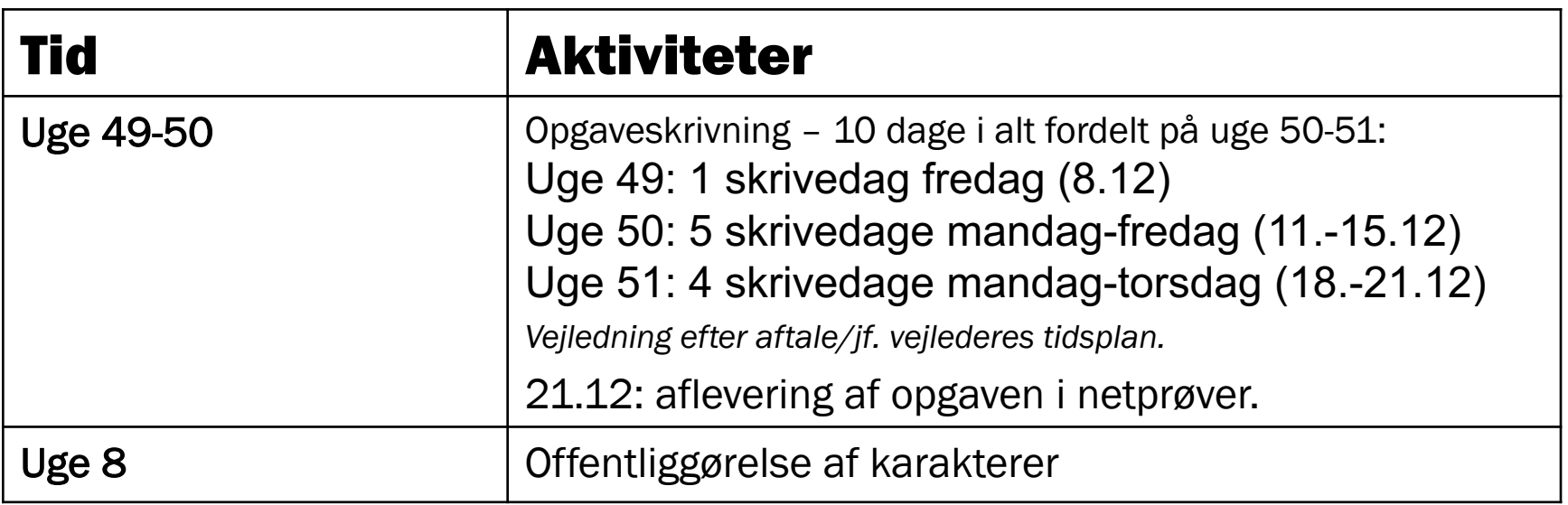

*NB:* Kreative pauser og arbejdsplanlægning

#### Skrive-camp-dage… Studiemiljø og generel vejledning til struktur, metoder og teknik…

**Bemandet SRP-skrivecamp i uge 50-51:** 

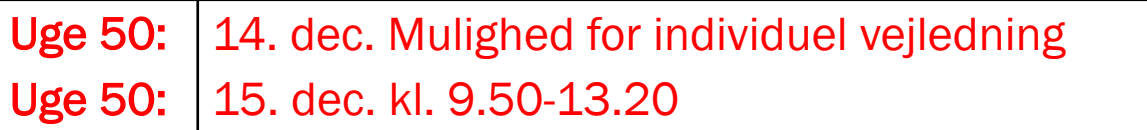

Uge 51: 18. dec. kl. 9.50-13.20 + 19. dec. kl. 9.50-13.20

Hvis I har:

Selvstændige **Cry**Opgaver

- •Svært ved at komme i gang derhjemme
- •Svært ved at finde arbejdsro
- •Brug for at arbejde i et lokale sammen med andre seriøse elever
- •Brug for en at snakke med i pauserne og evt. sparring undervejs
- •Brug for råd og støtte fra en underviser, der kan give dig generel vejledning

*NB: Tilmelding Lectio senest 13.12 kl. 23.59 = Nødvendig, hvis morgenmad – ellers deltag uden…*

Vurdér, hvordan du bedst *fastholder fokus på opgaven*.

*Specifik vejledning vedr. det faglige i din opgave: som hidtil træffetider ved egne vejledere* 

Lokaler i 3.g bygningen

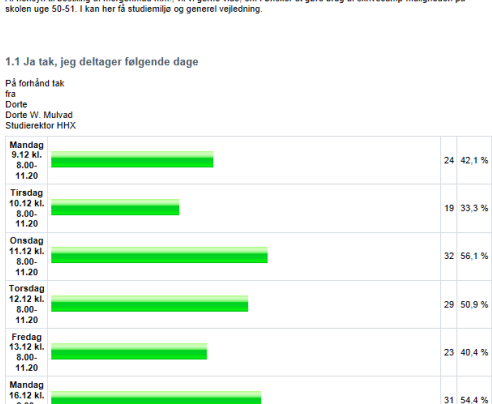

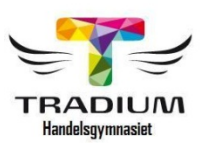

24 42.1%

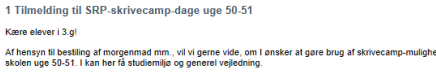

 $8.00 - 11.20$ Tirsdag<br>17.12 kl

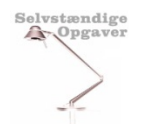

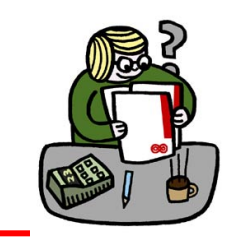

## **Formalia…links – Ressourcer på Lectio**

Din Lectio-forside – vælg Egne grupper – HHX Elevinfo – Dokumenter…

Se

- $\checkmark$  SRP-vejledningshæftet
- $\checkmark$  PP fra orienteringer
- $\checkmark$  Formaliavejledning
- $\checkmark$  Koder, links osv.

#### Handolenym **Forside, titelblad, indholdsfortegnelse…**

Forside/titelblad:

Selvstændige<br> **A** Opgaven

- Krav opfyldes således:
	- 1. Forside: Din egen kreative forside (inkl. fag og vejledere nævnt)
	- 2. Opgaveformuleringssiden skal I ikke uploade (den er i netprøver)
	- 3. Indsæt Engelsk resumé (abstract)

Indholdsfortegnelse:

- I overensstemmelse med opgaveformuleringen
- Logisk opbygget, rød tråd
- Nummererede afsnit, sidetal
- Hoved- og underafsnit med præcise korte overskrifter
- Nummererede afsnit, sidetal

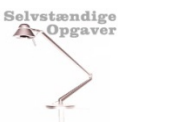

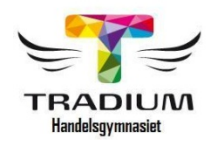

# **Dit sprog i SRP:**

Sproget er formelt formidlingssprog og *bedømmes i alle fag*! = *præcist, neutralt, ikke til at misforstå…*

- Ord, vendinger, *stilniveau*, stavning, tegnsætning osv.
- Typiske fejl: nutids-r, hans/sin, nogen/nogle, ligge/lægge m.fl.

#### **Brug metasprog** (dvs. tekst om teksten)

*'Som vist i det foregående afsnit' --- 'Som diskuteret på side 12 under afsnit xx' 'I analysen vil rapporten fokusere på…' --- 'Undersøgelsen viser…' 'Som det blev konkluderet i afsnit 1…*

Metasprog hjælper læser med at se din røde tråd og fokus i opgaven. Bruges IKKE som 'fyld', kun til at give relevant overblik!

#### NB:"Syvdobbeltcheck":

- *Brug hinanden og familien til sprog-check!*
- *Brug gerne flere korrekturlæsere…!*

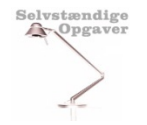

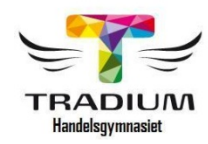

# **Øvrige formalia**

Øvrige formalia I skal være opmærksomme på:

- •Referencer, citater, noter, illustrationer
	- Sørg for, at dine kilder repræsenterer forskellige synsvinkler = nuanceret billede
- •Litteratur- og kildefortegnelse: *ALLE* kilder, I bruger!
- •Engelsk resumé: ABSTRACT: se tips i SRP-vejledning
- •Sygdom
- •Snyd

*Spørg vejledere, hvis I er i tvivl….*

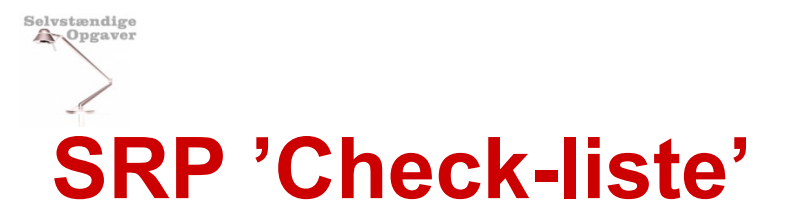

#### Paradigmatisk bedømmelse af SRP

#### Målet med studieretningsprojektet er, at eleverne skal kunne:

- demonstrere evne til faglig fordybelse og til at sætte sig ind i nye faglige områder
- demonstrere evne til at udvælge, anvende og kombinere forskellige faglige tilgange og metoder og dermed forstærke den faglige fordybelse
- beherske relevante faglige mål i de indgående fag
- udvælge, bearbejde og strukturere relevant materiale н.
- demonstrere evne til faglig formidling
- besvare en stillet opgave fyldestgørende, herunder at der er overensstemmelse mellem opgaveformuleringen og opgavebesvarelsen
- beherske fremstillingsformen i en faglig opgave (f.eks. citatteknik, noter, kilde- og litteraturfortegnelse).

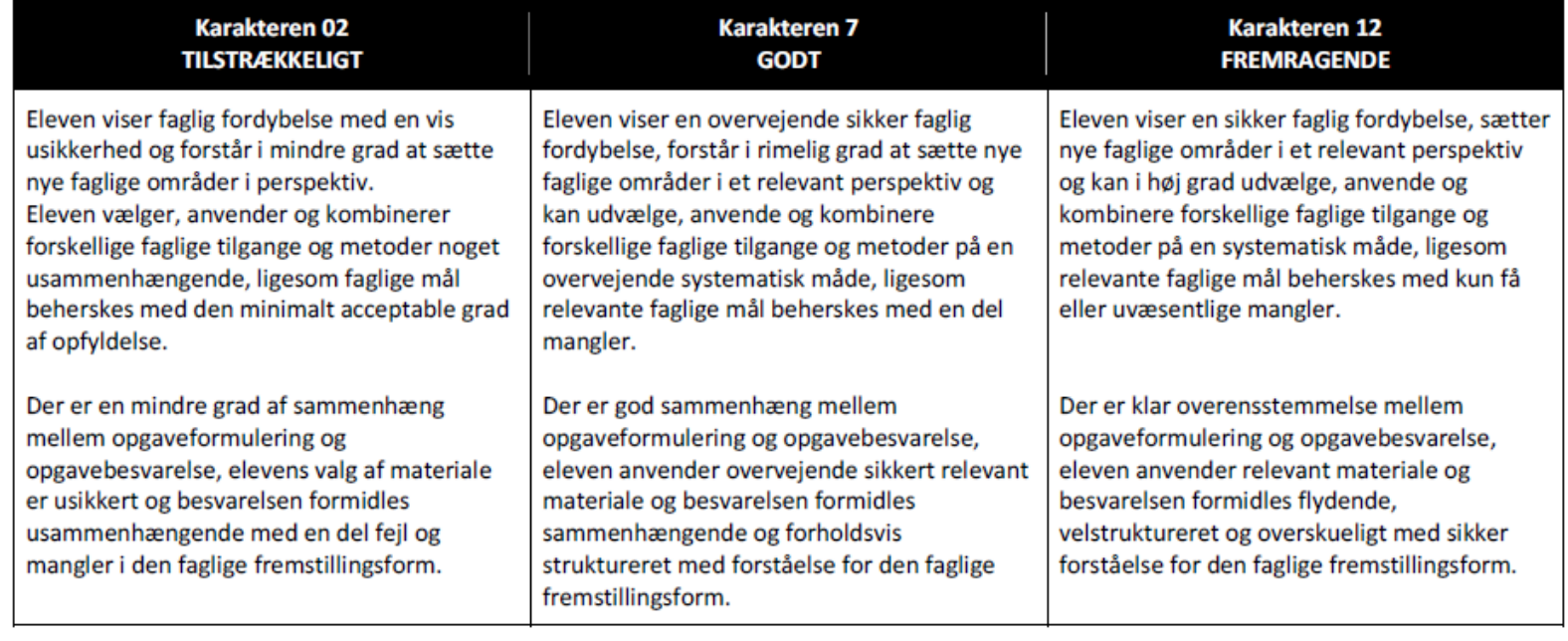

Side 15 i SRP-vejledningen…

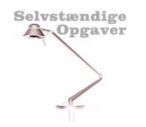

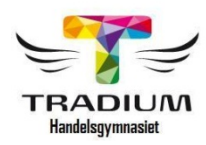

# **Aflevering af SRP 21.12.17**

Opgaven afleveres digitalt på netprøver.dk (Din besvarelse skal afleveres i Netprøver.dk) Du skal aflevere: d. 21. december senest kl. 14.

Du logger på https://www.netproever.dk/ med dit Unilogin.

Du skal aflevere din besvarelse som pdf fil. Du skal sætte hele opgaven med bilag sammen til en pdf-fil (se nedenfor). I helt særlige tilfælde kan du vedlægge bilag i særlig format under ekstramateriale (fx hvis du har en Excel fil eller lignende).

Du skal vedlægge din opgaveformulering under "Ekstramateriale". Dette er for at censor kan se, hvilken opgave du faktisk er blevet stillet og har besvaret. Inden du klikker på Aflever, så tjek at du har vedhæftet det korrekte, fx at filen er "din sidste" version.

Hvis du opdager, at du har afleveret en forkert version kan Eksamensansvarlig genåbne indtil afleveringstidspunktet og kort derefter.

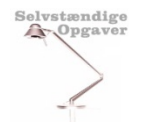

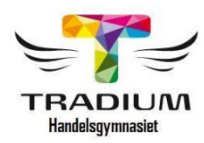

## **Start jeres prøveforsøg**

Opgaveformulering udleveres

Login på netprøver – og start jeres prøveforsøg og hent en elektronisk kopi

Tal med jeres vejledere, hvis de er her – træf evt. aftaler via Lectio

Meld jer til skrivecamp og morgenmad

Lad være med at snyde

Hvis der er tekniske vanskeligheder kontakt da: Jakob K. Svendsen